download driver printer matrix point mp 7645 39

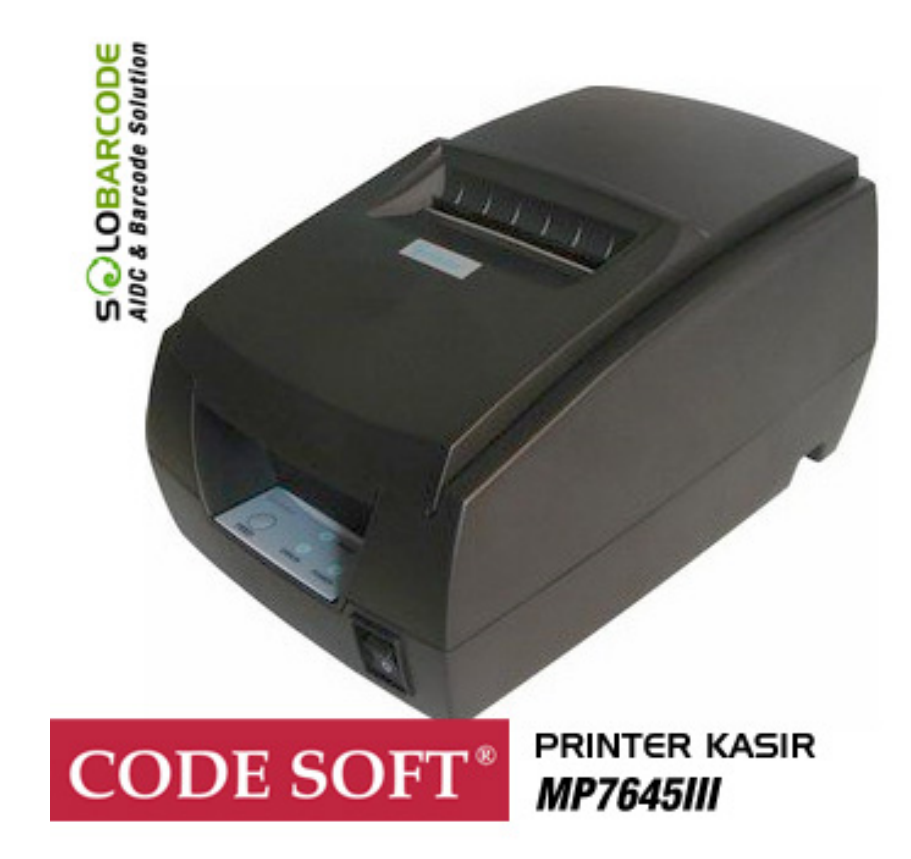

**DOWNLOAD:** <https://byltly.com/2ivg81>

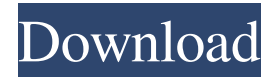

 .1 inches wide by 24.2 inches high, with a 600 DPI resolution. A 1280x720 LCD of 6.9 inches is at the bottom of the table, and a full-function keyboard is at the bottom right. Some people are already kicking and screaming and demanding to be upgraded to a 6K iMac, and at first glance, it's probably easier to see why: This is the most powerful Mac ever made, and it's the cheapest option for those who can't buy a retina iMac, too. But after spending a few minutes on the new machine, I've found it to be a surprisingly capable device, with a speed and size that make it surprisingly usable for real work. It's not quite up to Apple's high standards, but it's about as good as you can get for a non-retina device that's affordable. The most useful way to set up the new iMac is to use two external monitors, and one of those is likely to be a retina display. I tried the iMac without a retina display and it's quite a bit less impressive. You'll lose some resolution and pixel density, and the image will be a little blurrier. But if you need a non-retina display, I found the new iMac to be very usable. Its weight is much lower than the 27-inch model, and the screen is smaller, but it feels much, much more portable. It doesn't take up as much room in the room, and it's much easier to get in and out of a standard computer bag, or to carry around on a plane. When I tried to move my 27-inch 27-inch non-retina display to the new iMac, though, I found that the LCDs are not actually compatible with one another. When connected to a retina display, the iMac's LED display looks like it's stretched to the corners of the screen, and the colors are reduced. The only way to get a non-retina display to work is to connect it to an HDMI monitor. So there are three non-retina options available: A 24-inch monitor, a 27-inch monitor or a 27-inch monitor connected to an HDMI port on the new iMac. I tested the non-retina 27-inch display with the iMac, and found it to be a poor substitute for the retina display. The colors were washed out, and the 82157476af

> [Nuip Fritzbox](http://lbusgarne.yolasite.com/resources/Nuip-Fritzbox.pdf) [skyramacheatenginedownload](http://turlapor.yolasite.com/resources/skyramacheatenginedownload.pdf) [Reckless Racing Ultimate Windows 8 Cracked Download](http://wordsteades.yolasite.com/resources/Reckless-Racing-Ultimate-Windows-8-Cracked-Download.pdf)